#### Meet your GPIO Pins

Written by Ishita Gupta

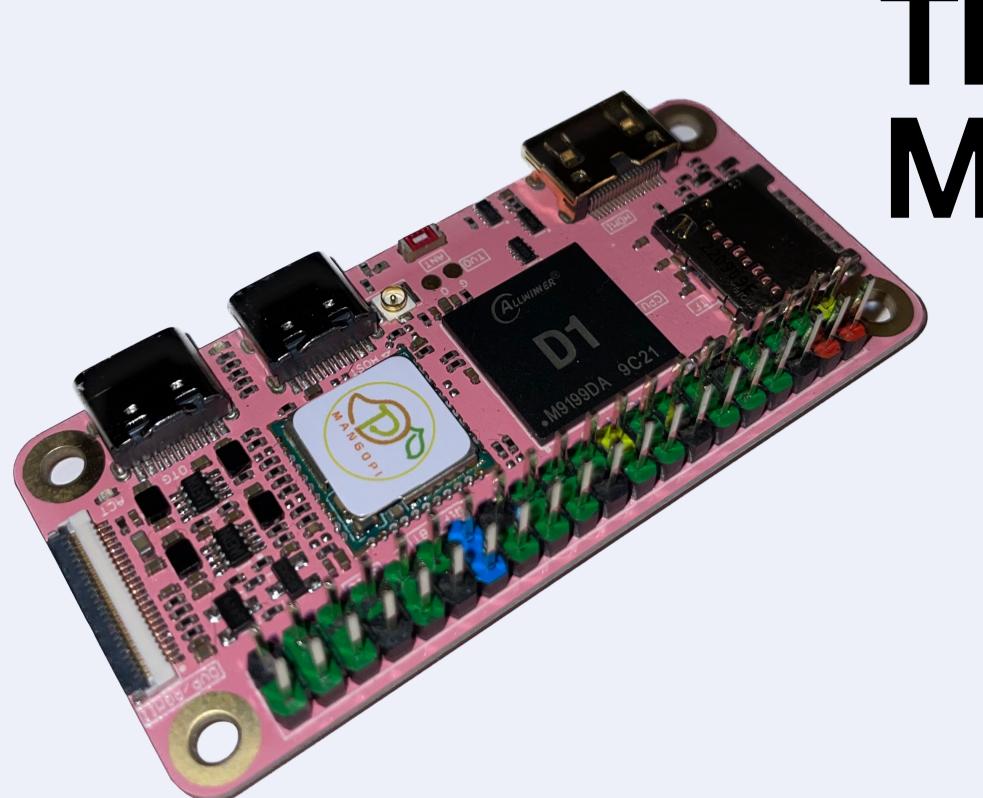

# This is your MangoPi

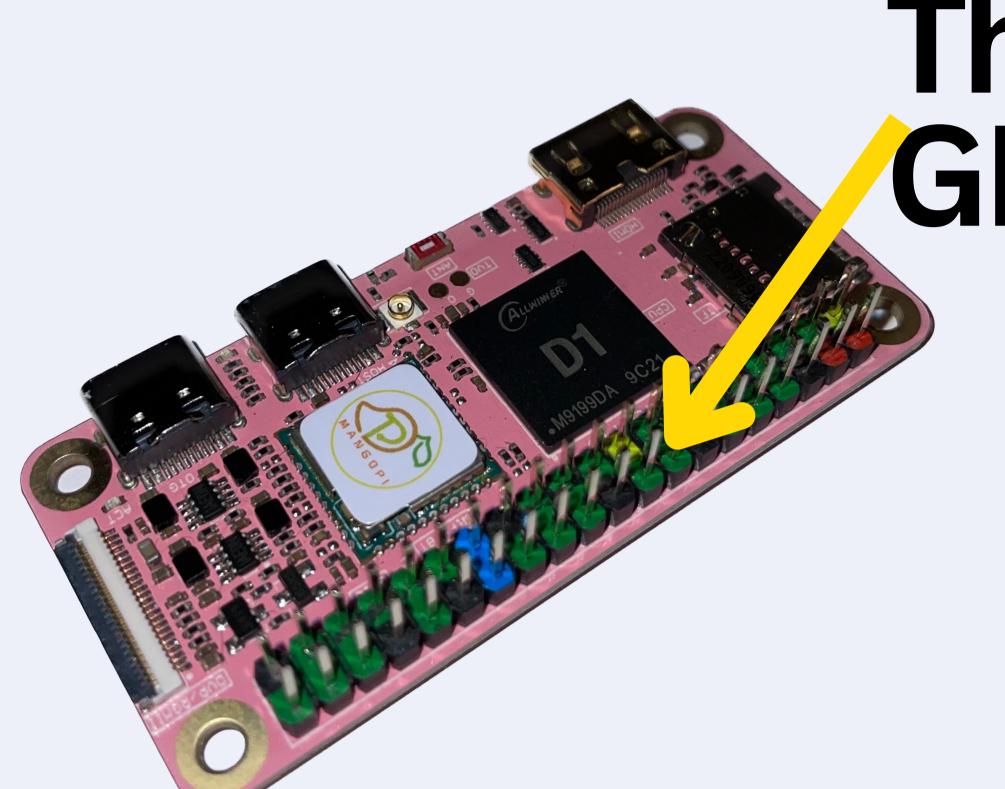

# These are the GPIO PINS

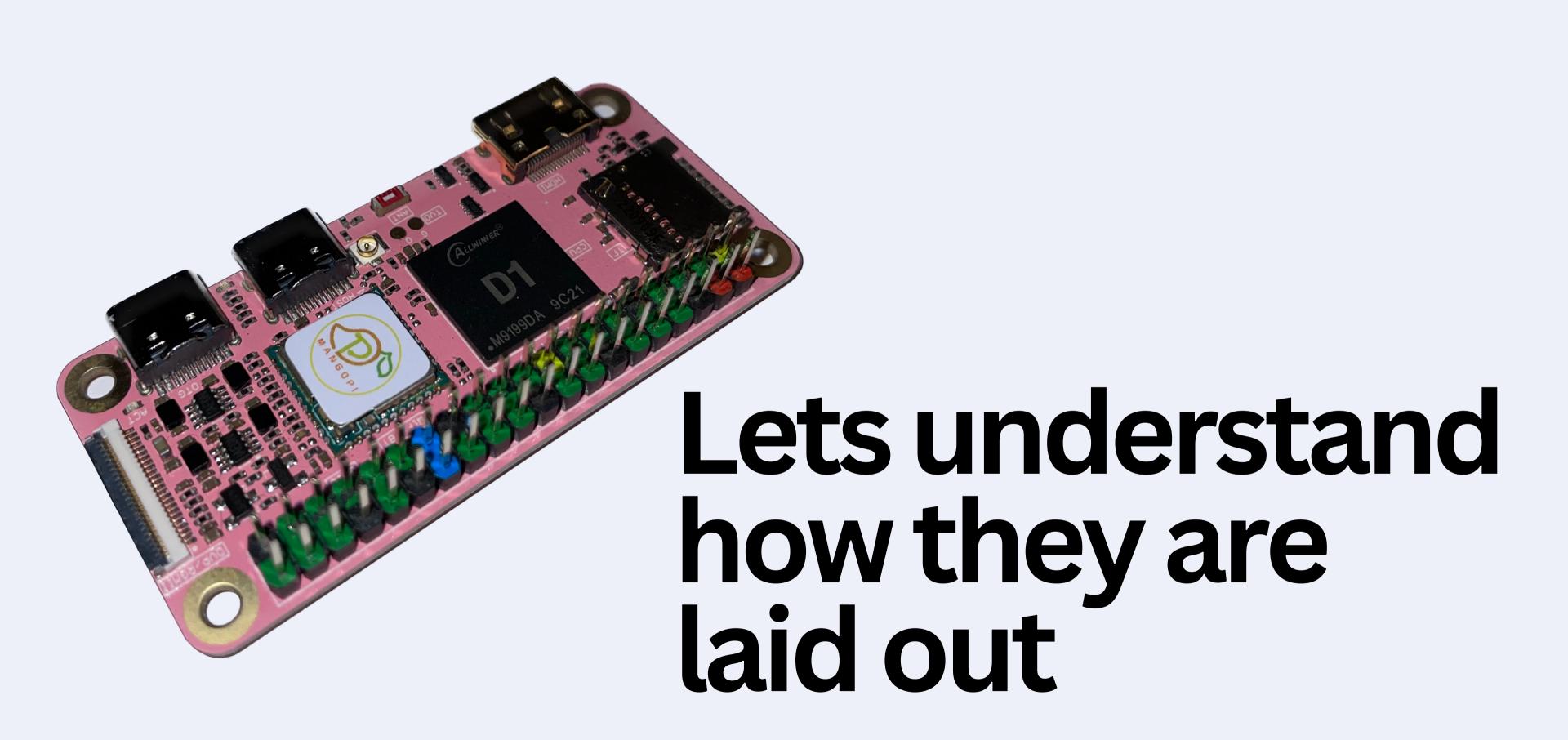

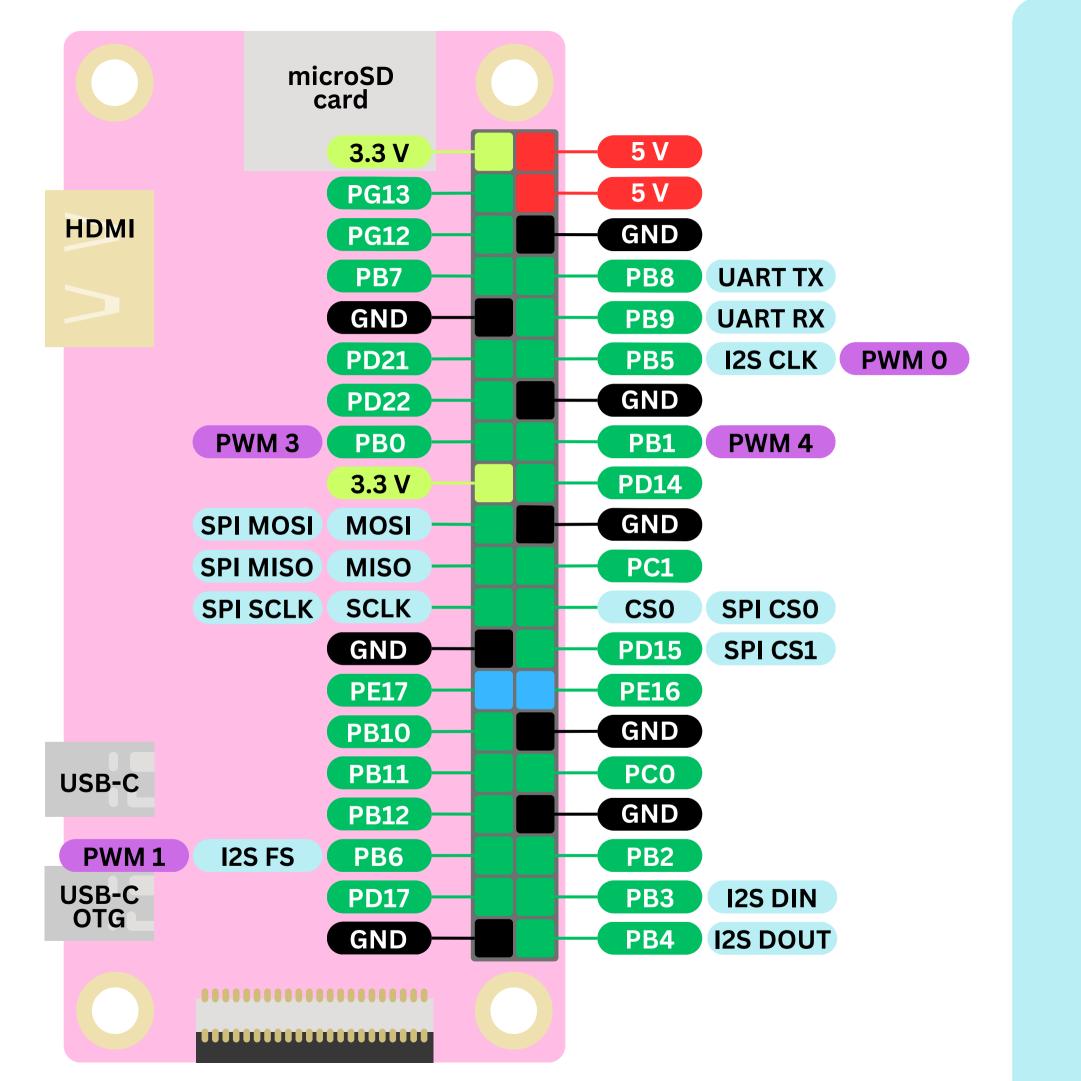

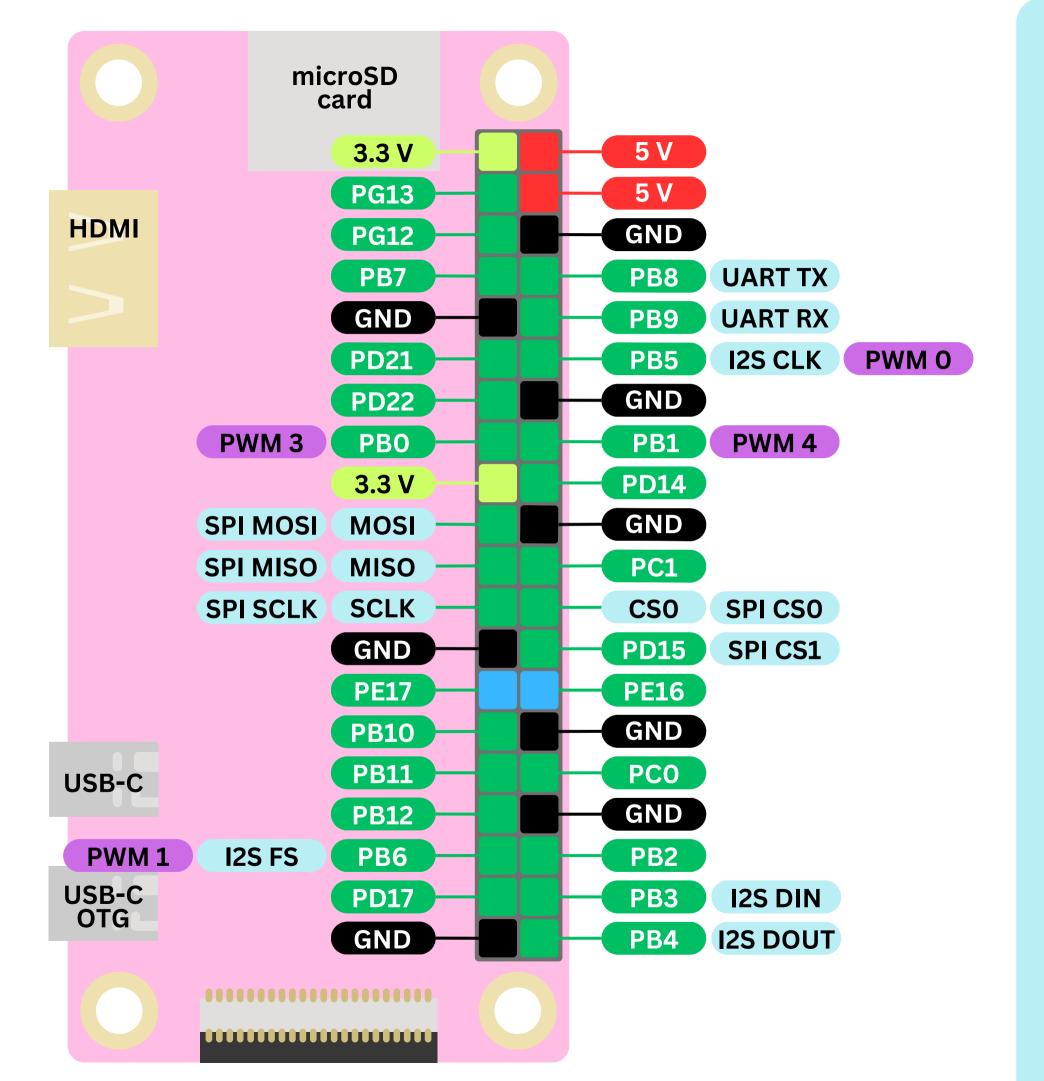

## There's a lot going on here..

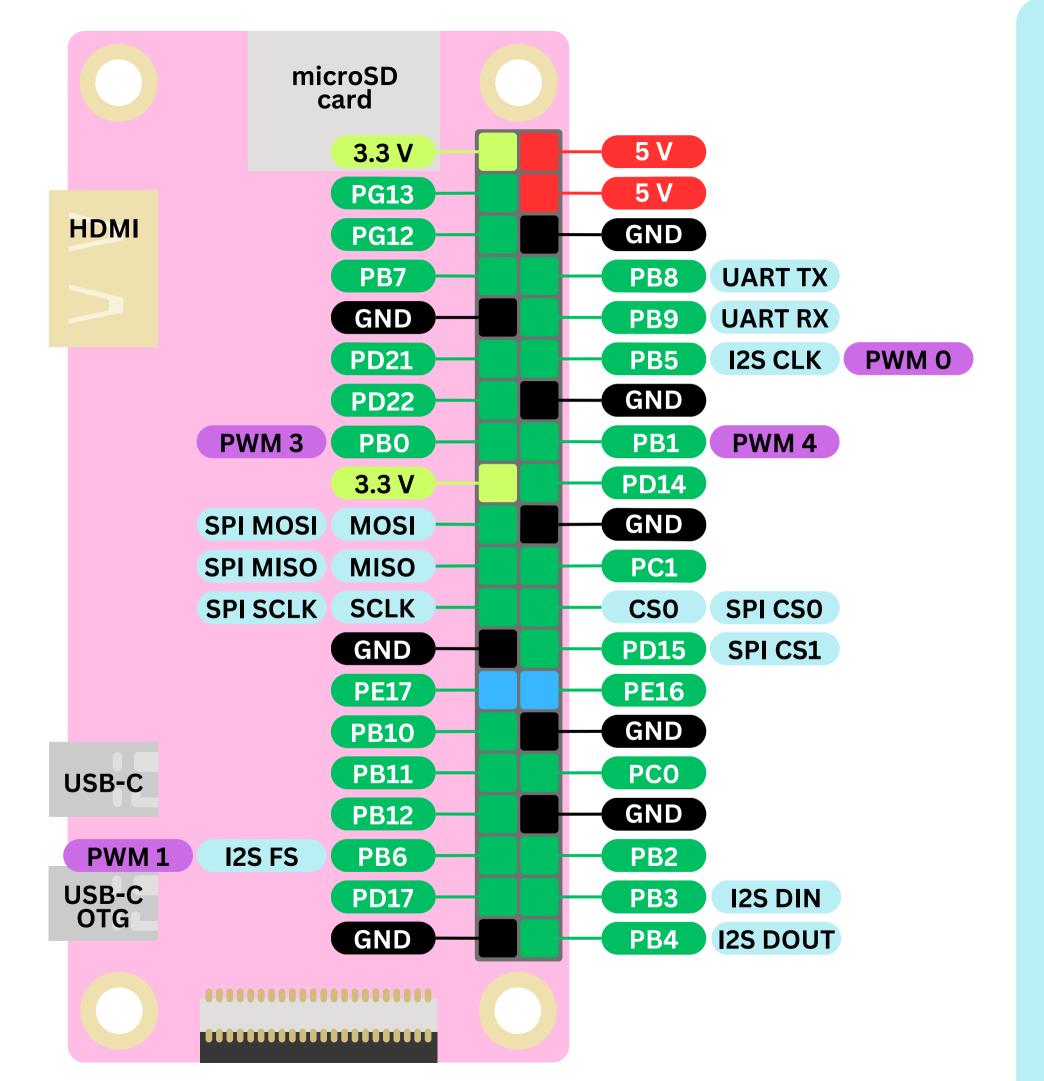

### Lets break it down!

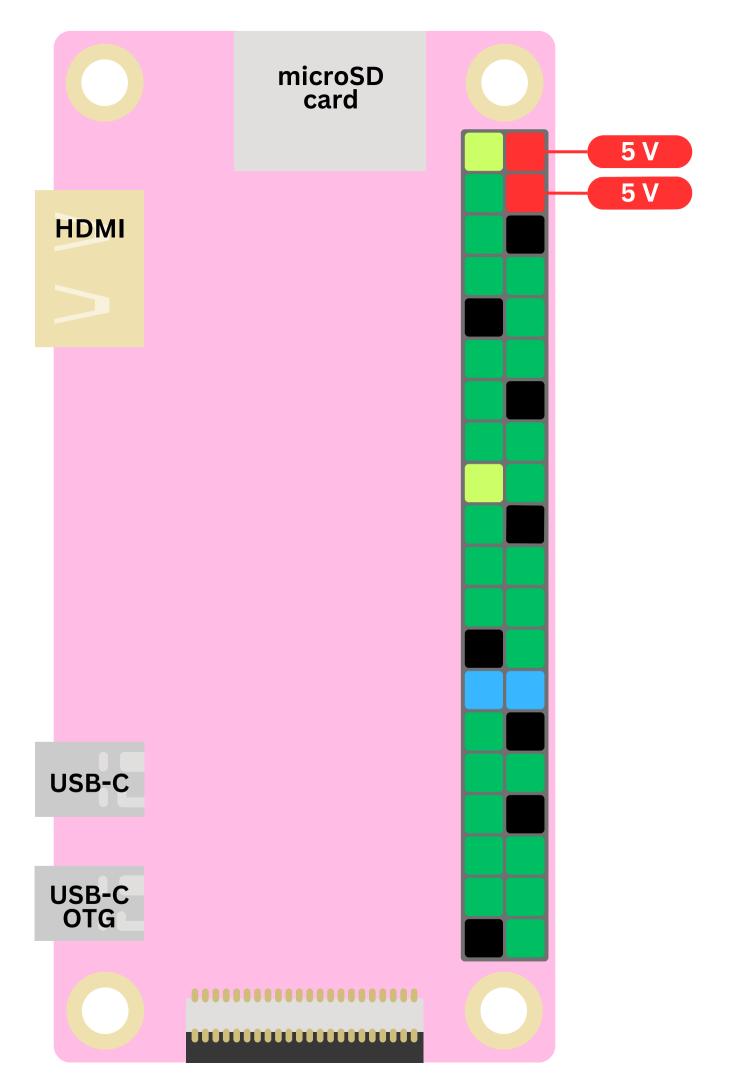

# These pins provide 5V

- They are generally used as a stable power supply
- They are not programmable
- (You can't turn them on and off with code)

#### microSD card 3.3 V **HDMI** 3.3 V **USB-C** USB-C OTG ........

## These pins provide 3.3 V

They are also used as a stable power supply

They are not programmable

# They provide a different voltage potential, so are compatible with different things

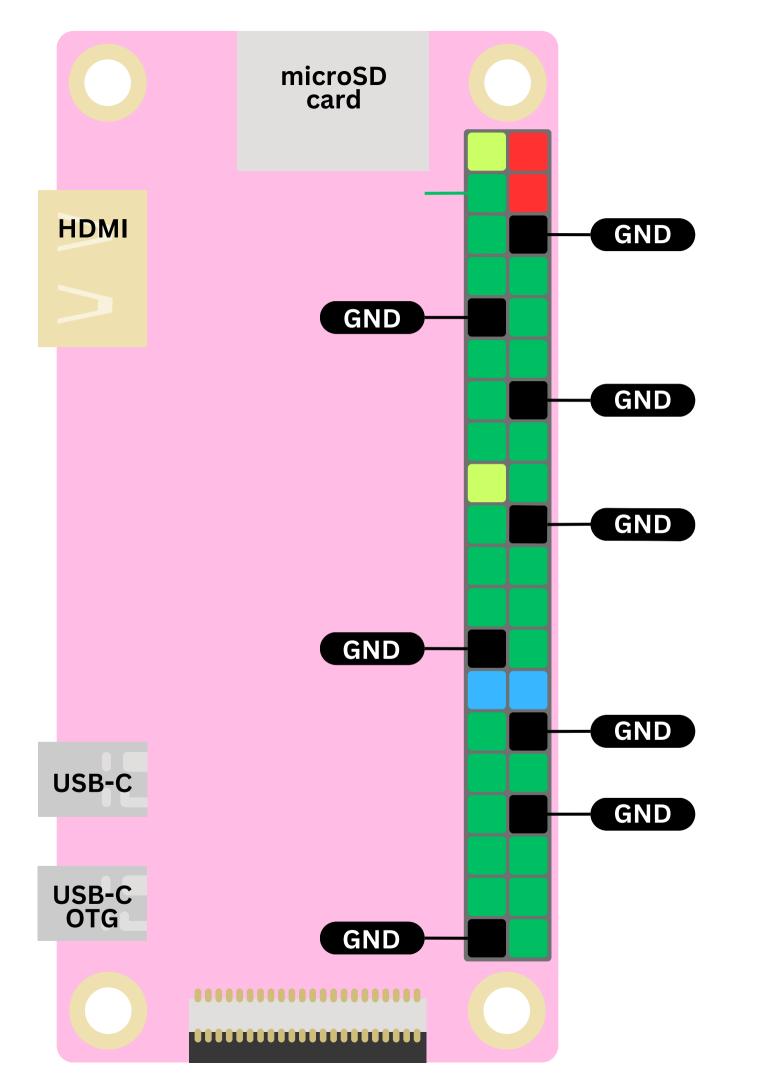

## These are ground pins

These provide a 0-volt reference voltage.

They are essential for completing the electrical circuit and ensuring the proper functioning of the components.

The ground pins provide a return path for the current. This completes the electrical circuit when connected to other components.

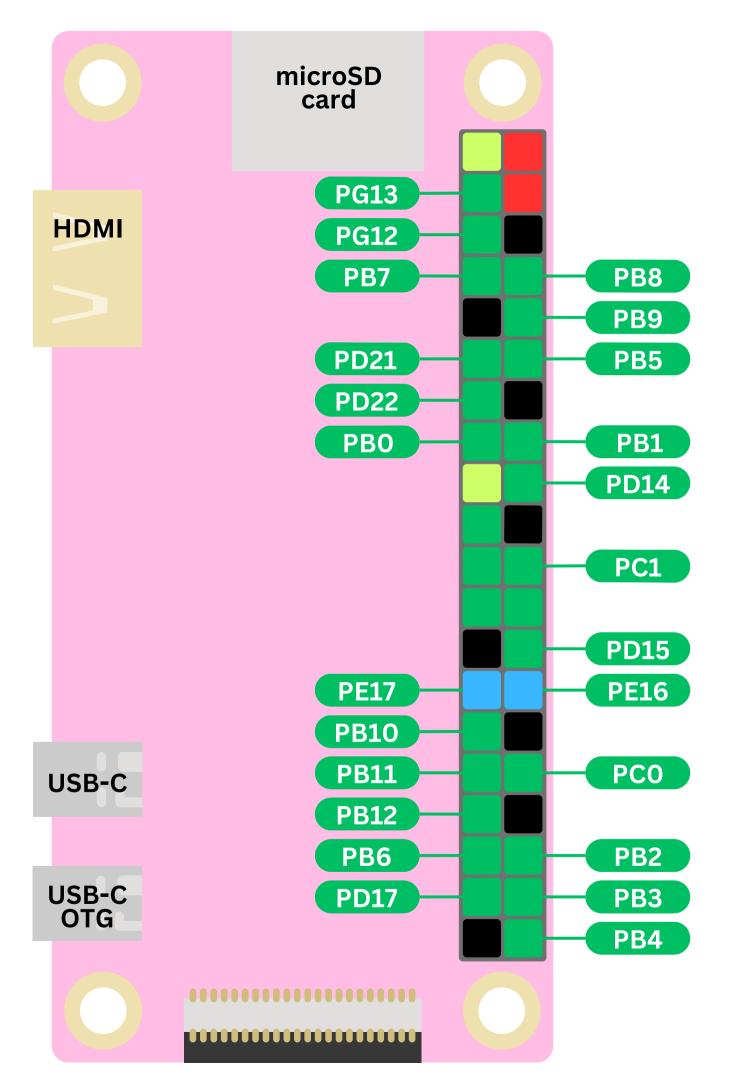

### These are GPIO pins

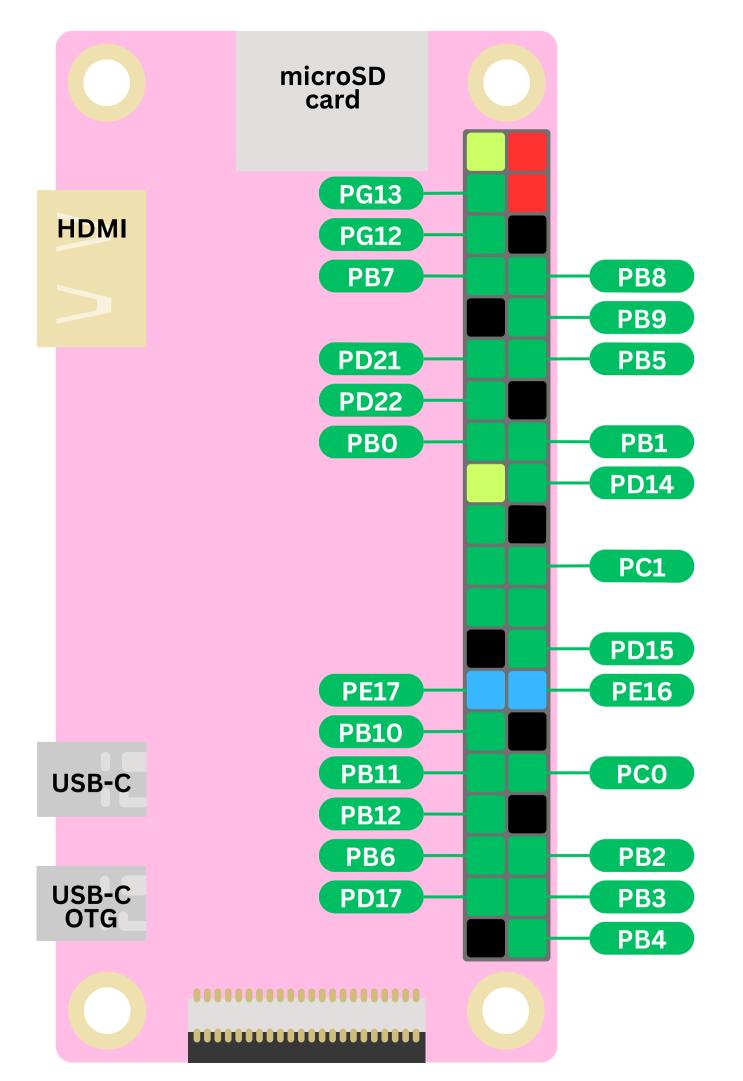

### These are GPIO pins

# General Purpose Input Output

You can configure them to be input or output pins!

You can configure them to be input or output pins!

If you configure them as output, you can connect them to things like LEDs and Motors

If you configure them as input, you can connect them to sensors

You can configure them to be input or output pins!

If you configure them as output, you can connect them to things like LEDs and Motors

If you configure them as input, you can connect them to sensors

Using a programming language like C you can control these GPIO pins. This can allow you to create a wide range of projects, from simple LED blinkers to complex robotics and automation systems!

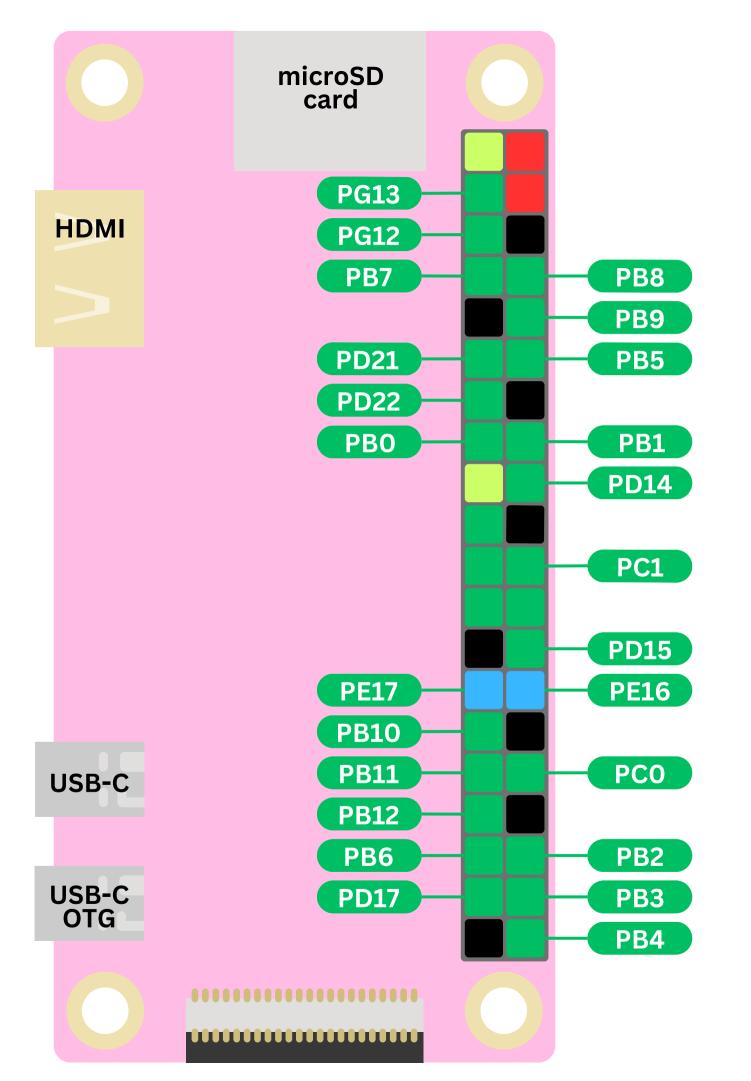

# Each Pin has a unique ID, consisting of a letter and a number

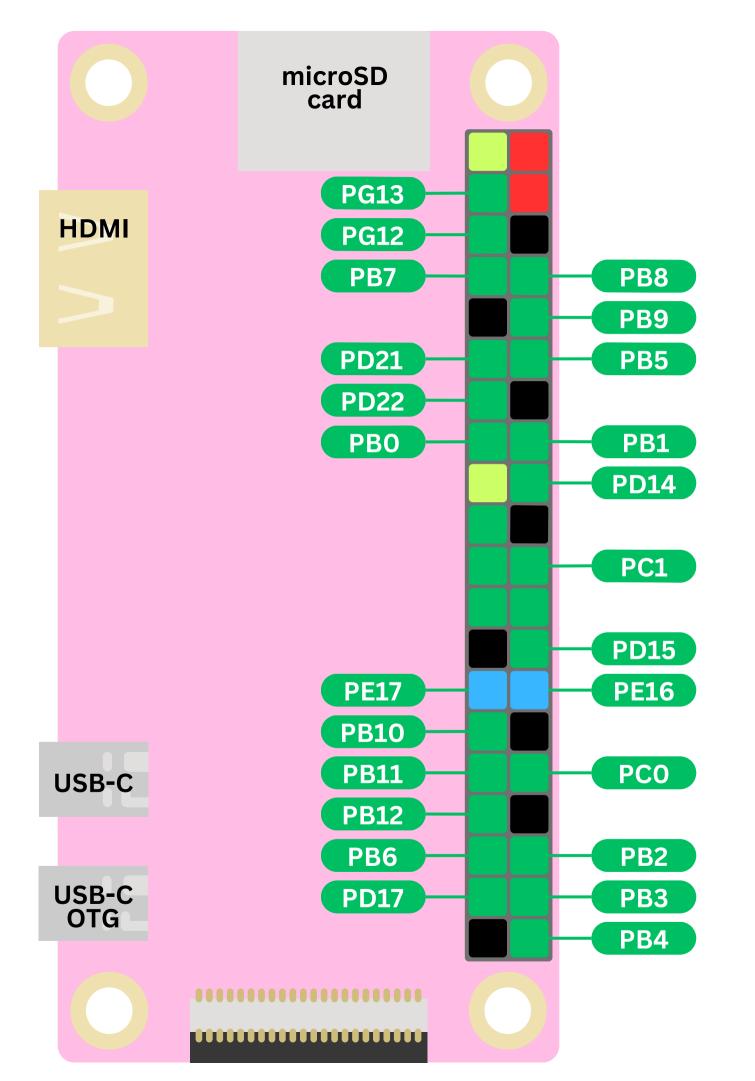

### This unique ID allows users to easily identify and work with individual

#### microSD card **HDMI** PB7 PB8 PB9 PB5 PB0 PB1 PB10 **PB11** USB-C PB12 PB6 PB2 USB-C OTG PB3 PB4

#### PB group

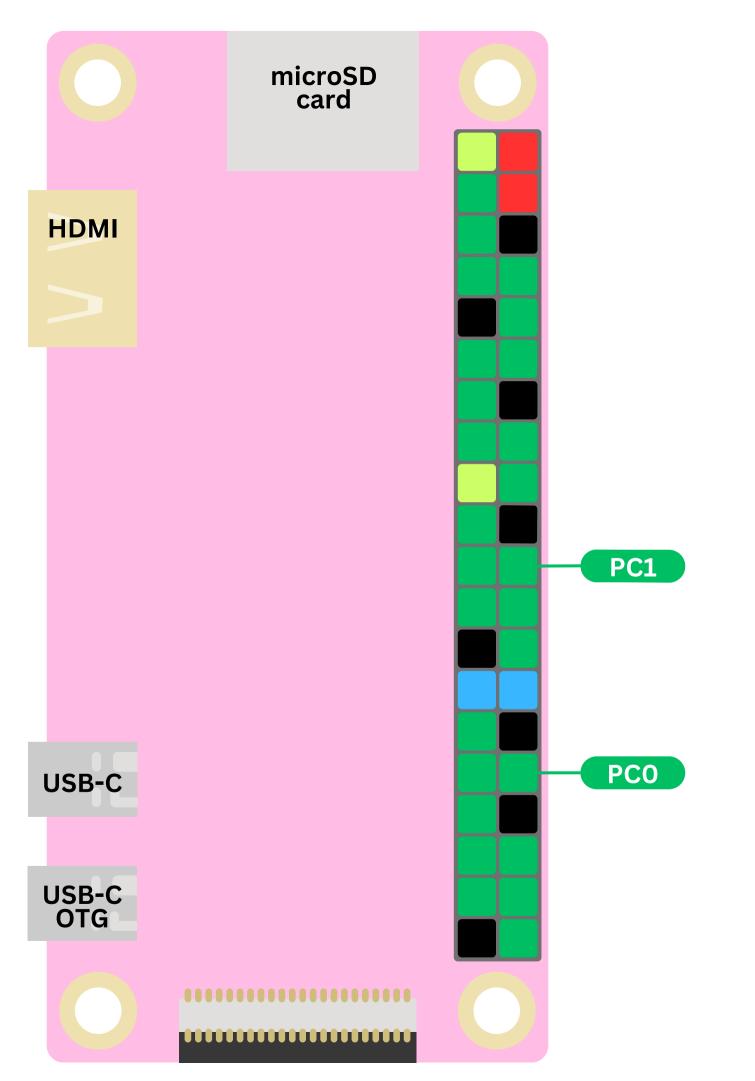

#### PC group

#### microSD card **HDMI** PD21 PD22 PD14 PD15 USB-C USB-C OTG PD17

#### PD group

#### microSD card **HDMI** PE16 **PE17** USB-C USB-C OTG

#### PEgroup

We can connect a peripheral (eg LED, motor, sensor) to a pin that we choose.

Then we can configure that specific pin using code to tell it to do what we want it to do.

You will learn how to do this in the next guide!

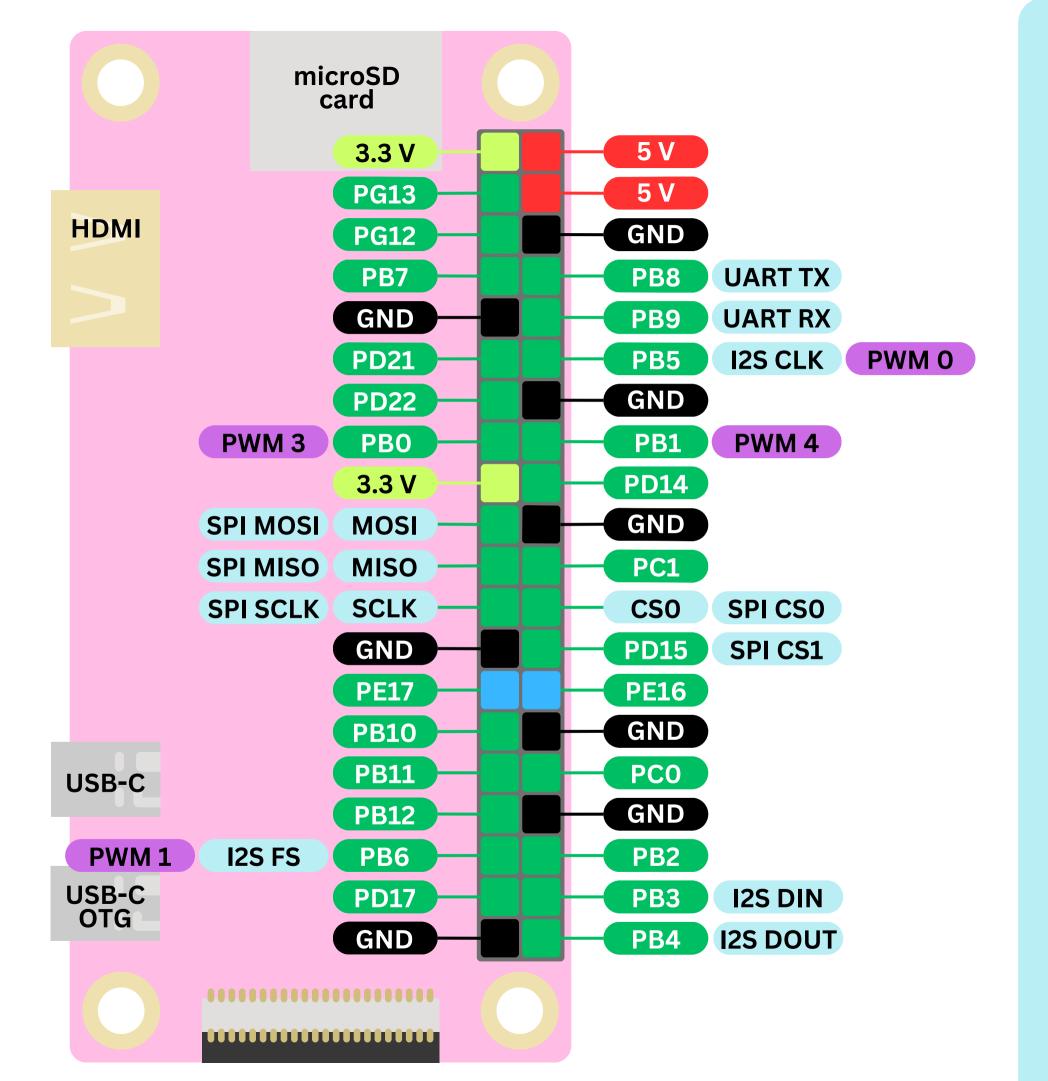

# Here are all the pins again

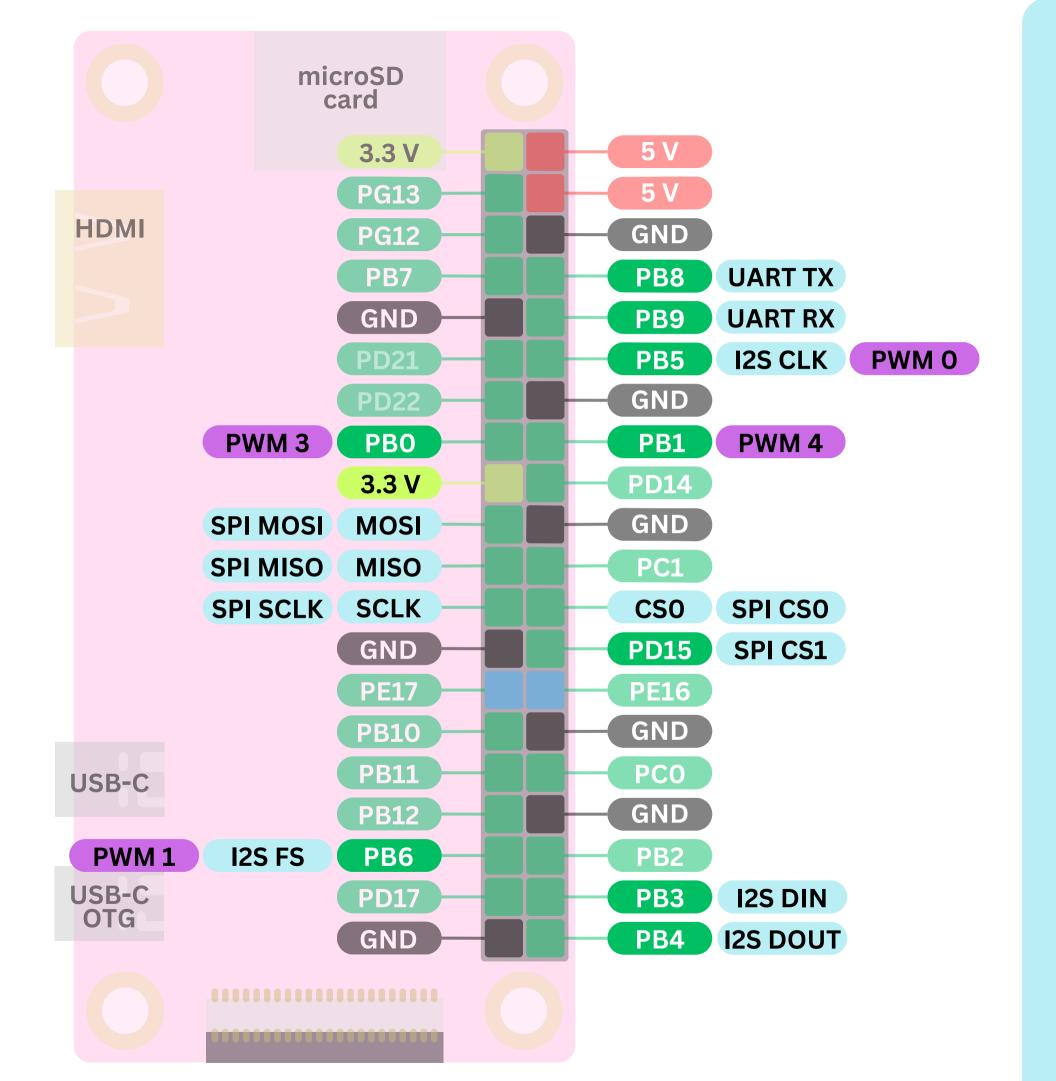

# But wait! What are these?

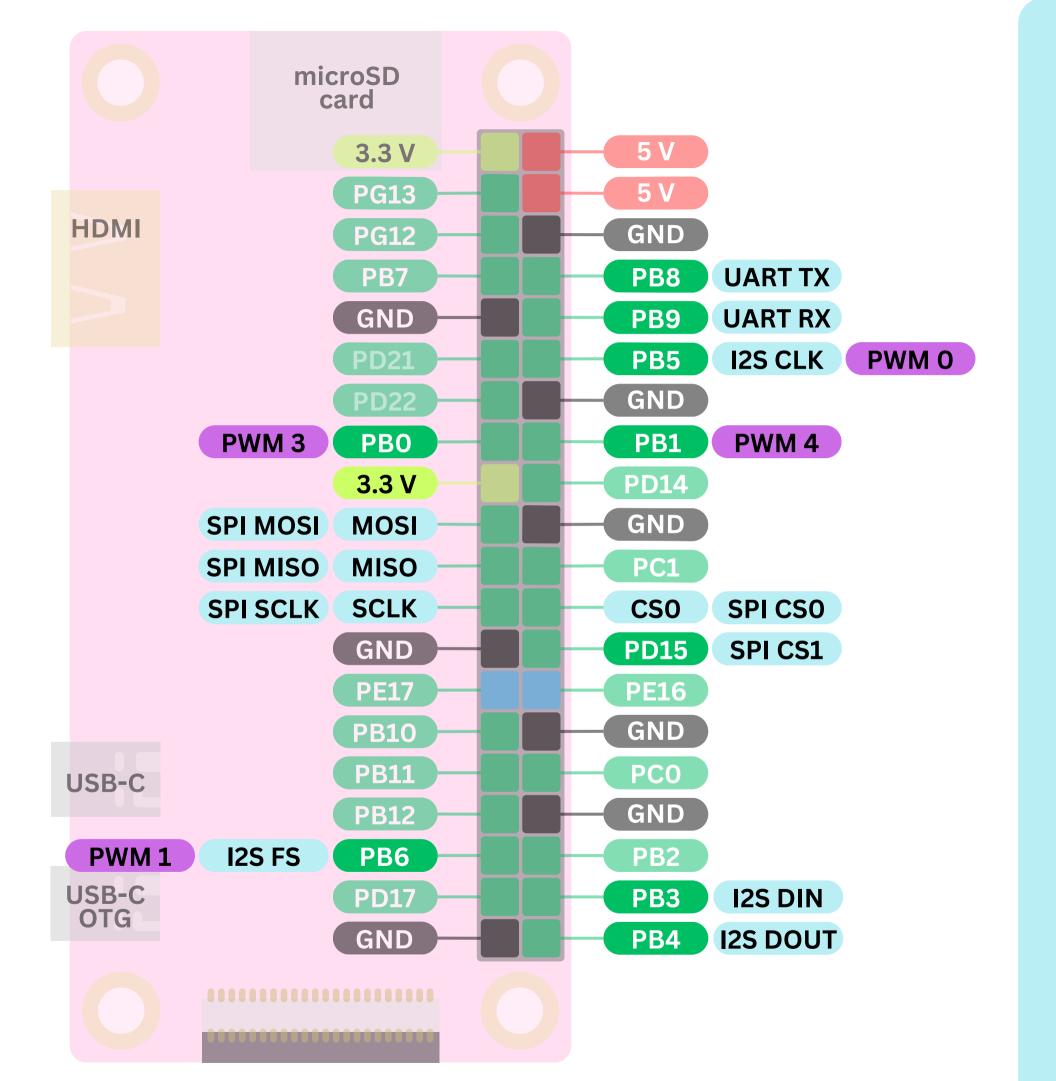

#### These are some special functions that only some pins get

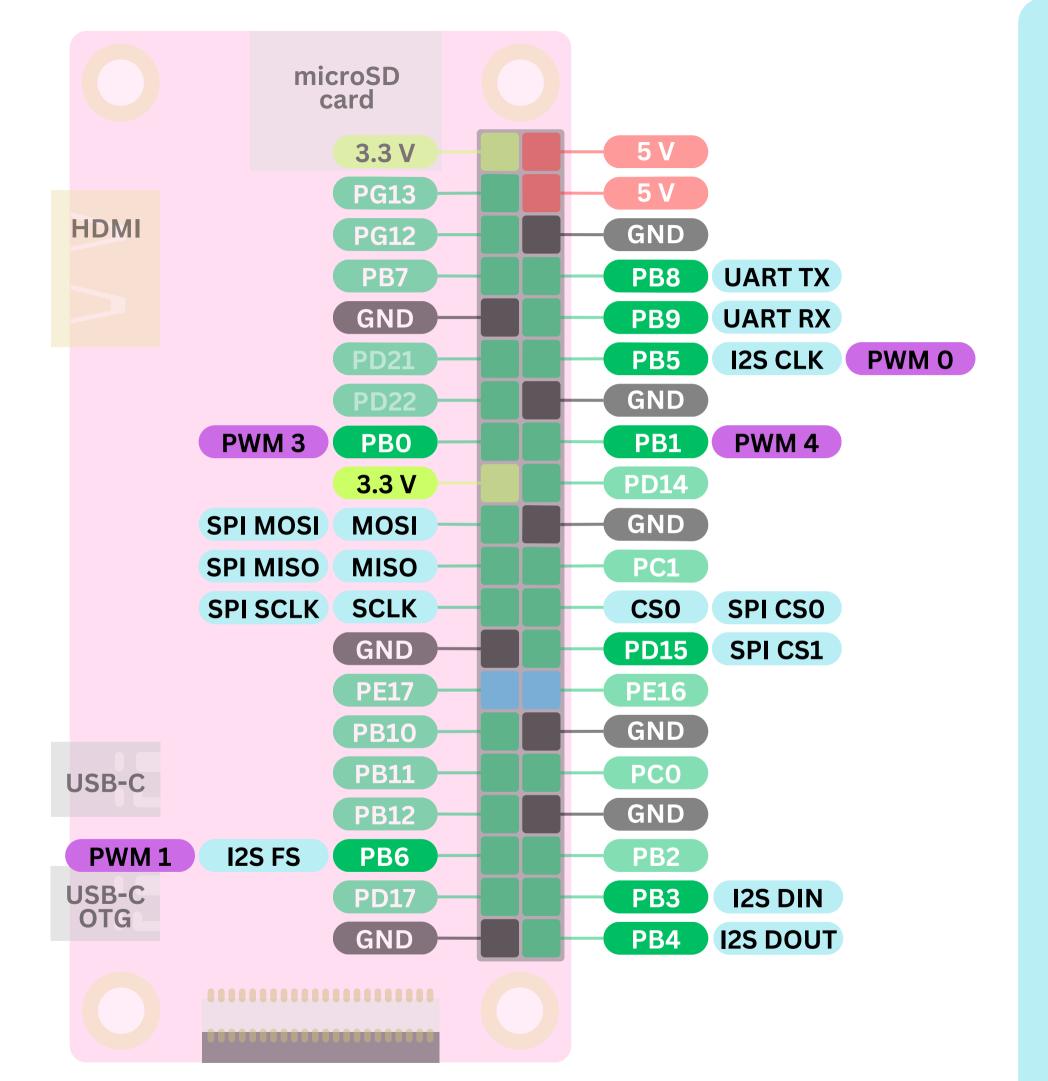

# You'll start to learn about them soon enough!

### The board designer gets to choose how the pins are laid out.

Take a look at these two boards!

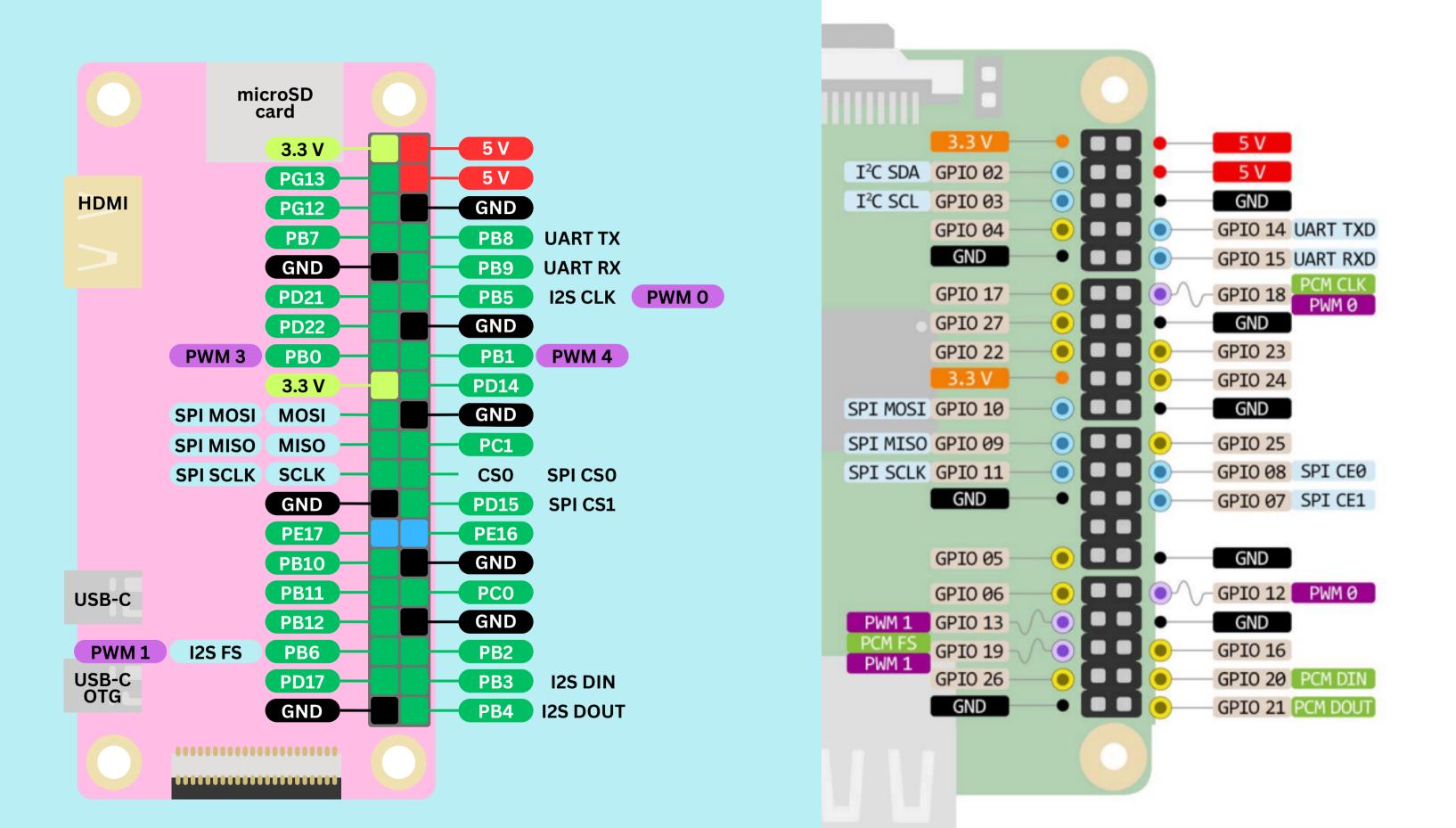

# Notice they are quite similar, but also different!

Now that you know what the pins are, try using wires to connect to them! We will learn to program them in the next guide:)